PLC的本质是个计算机。 和计算机的编程语言一样,在程序中是需要用到各种变量 的。

所以先从计算机高级语言说起。

不管是VB还是C++,各种编程语言都有一个比较重要的章节,讲变量的存储类型。 我一开始以为它们是在第一章第一课就讲的。 还好先翻了翻书。

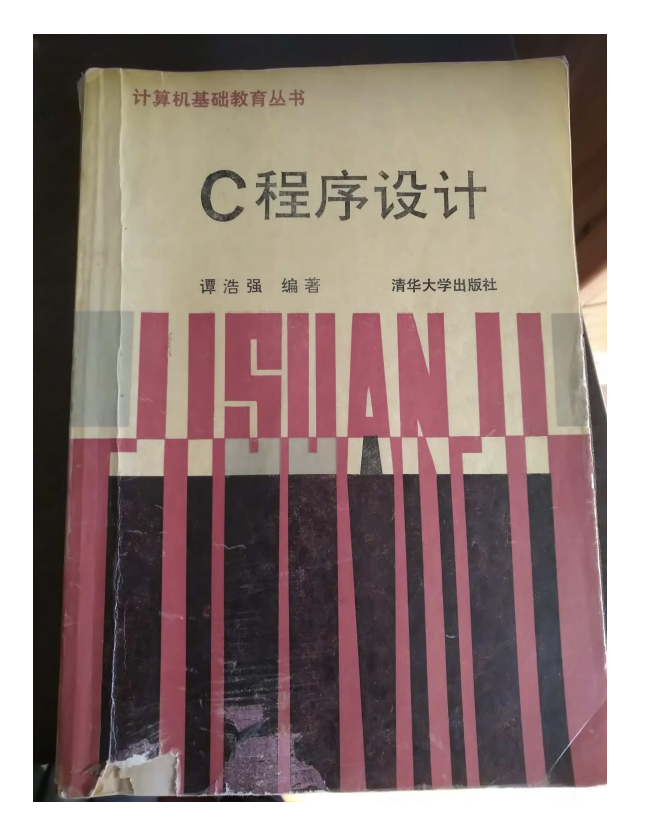

《C程序设计》 谭浩强, 清华大学出版社

## 第七章

7.8 局部变量和全局变量

7.9 动态存储变量和静态存储变量

在实际的高级语言的编程应用中,用的最多的是局部变量和全部变量, 以及极少数情 况下会用到局部的静态变量。 有多极少数呢?我甚至想不起来应用静态变量的标准场 景了。

幸亏翻了下书, 书里有例子讲到了,如此珍贵, 我抄下来算了:

C语言用static处理输出1到5的阶乘.

```
#include<stdio.h>
int main()
{
int i;
for(i=1;i<=5;++i)
printf("%d!=%d\n",i,fact(i));
return 0;
}
int fact(int n)
{
static int f = 1;
f=f*m:
return (f);
}
```
这里面的static int f 就是静态变量。

其中一个最大的技巧是, 在函数计算5!的时候, 用到了前面计算4!的计算结果。 对早期的计算机计算资源特别宝贵的情况下, 起到了节省一点点计算资源的作用。

但是, 这个技巧又相当扯淡。如果你只想求5! 而对前面的1! , 2! , 3! , 4! 皆不 感兴趣,则这个函数反而不能用了。 还逼着你非要在外面做一次循环,重复调用那个 函数fact,才能真正得到5!的答案。

一个计算功能, 原生的函数还不能直接得到答案, 还需要再做一次循环处理,才可 以。 这事儿换谁谁不烦啊?

嗯, 还真有不烦的。 谁不烦?

PLC不烦。

因为PLC的OB1是天生自动循环的。

只要计算结果不是需要在一个周期内立马得到答案, 就可以充分使用OB1循环运行的 特性, 在函数中实现想要的功能。

比如上一篇文章《【万泉河】MODBUS轮询中的坑 》https://mp.weixin.qq.com/s /e2uzuNoV9481h5UgRZFl1A 中讲到的轮询, 就可以由OB1的循环调用机制本身来 驱动。 不需要自己做循环程序(而且也不能做, 如果做的话CPU单个周期运转时间过 长, 会累死。)

所以, 以往在高级语言中,只有概念, 而鲜有用武之地的STATIC静态变量在PLC系统 中,闪亮登场了, 而且大放异彩。

变量作用域和生存期列表:

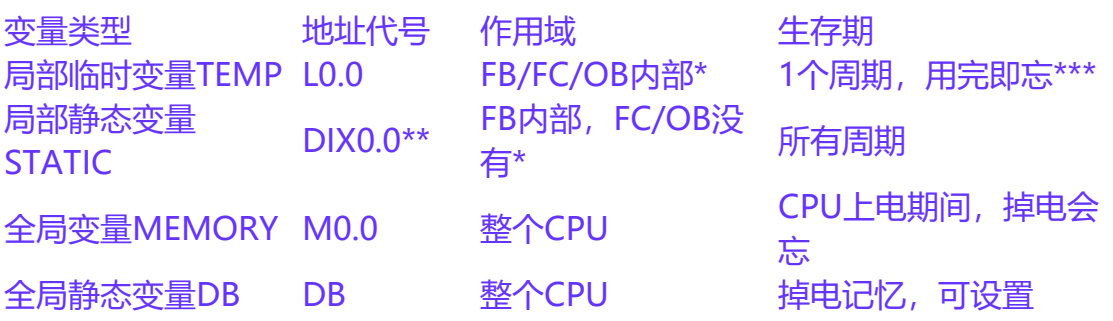

备注

\* 对于被嵌套调用的函数块FB/FC/OB来说, 各自定义的TEMP变量不继承,不渗透。 \*\* 地址区间先分给INPUT和OUTPUT,而后才是STATIC。

\*\*\* 所有TEMP变量, 必须先写入数值后使用。 不能假设初始都为0, 或者上个周期运 行的结果。

所以,不同的应用需求, 需要的变量类型是不一样的。

比如要计算OUT=(A+B)/(C+D),

在LAD或者STL 里,通常要用1个或者2个临时变量。

 $L#A$ 

 $L$ #B

 $+R$ 

T LD10

L #C

L #D

 $+R$ 

T LD14

L LD10

L LD14

/R

T #OUT

这里使用的L区,双字,存储REAL数据。 在STEP7中可以未加定义直接使用。 而在 TIA PORTAL中要么提前定义, 要么直接使用名字后补充定义到LOCAL变量。不再允 许绝对寻址。

如果同一个函数中, 还有要使用同样数据类型的地方,可以重复使用。 但都是要先写 入后读取。

同样的程序, 使用其它的内存地址来实现当然也可以。 比如可以使用MD10/MD14 替代上面的LD10/LD14。 运算效果完全相同。 但是,对资源使用造成了浪费, 也容 易导致变量重复使用, 会干扰其他的使用了同地址的函数块。

如果见到有人做的这样的程序,你立马可以判定: 这是个新手做的。

上篇文章讲到的MODBUS轮询问题, 用SCL语言的部分代码(用LAD和STL原理相 同)

```
IF "FirstScan" THEN
  #cycle := 0;#step := 1;\#i := -1;
END_IF;
```
IF  $#Data.MB$  ADDR = 0 THEN

```
\#i := \#i + 1; RETURN;
END_IF;
```
其中的#cycle, #step, #i, #j等变量, 都是定义的STATIC静态变量。具体细分的 话, 个别变量可能可以使用TEMP临时变量, 但图省事, 也就不那么细了。 反正最 终完全封装, 不会影响到外面其它函数的变量使用。

同样的道理, 这些变量如果使用全局变量M, 能不能同样实现目的呢?

答案是:有时候能,有时候不能!

看这个函数使用的情况。 如果在系统中只调用1次, 那是可以的。 而如果需要调用n 次, 使用全局变量的话, 反而不可以了!多个实例时间会乱串, 会互相干扰。所以

如果不幸要多次调用, 还需要复制另存, 更改其中的M变量, 换一批来!

上面的功能中还使用了定时器, 只不过代码没有贴出来。 也是同样的道理。 只不过 定时器比较复杂, 使用的是多重背景的数据块,本质也是STATIC变量。

emmmm, 我这是在做什么?

我是在重复印证《【万泉河】好的PLC程序和坏的PLC程序的比较标准》 http://www.ad.siemens.com.cn/club/bbs/post.aspx?a\_id=1479565&b\_id=82& b\_sid=19&s\_id=&num=158#anch 中所主张的"好的程序的标准是:不使用**M** 中间量,不使用**Timer**。"

是在推行《【万泉河】一个完全不使用T和M全局变量的好标准的PLC程序分享计划》

https://mp.weixin.qq.com/s/W3OOg65AtSwg1Jre4jN4Bg

为学员们组织学习材料呢!有继续想报名参加的朋友加微信:178616417,注明:参 加众筹

万泉河

about:blank